# DBeaver 6.0.3 klavye kısayolları

### SQL düzenleyici

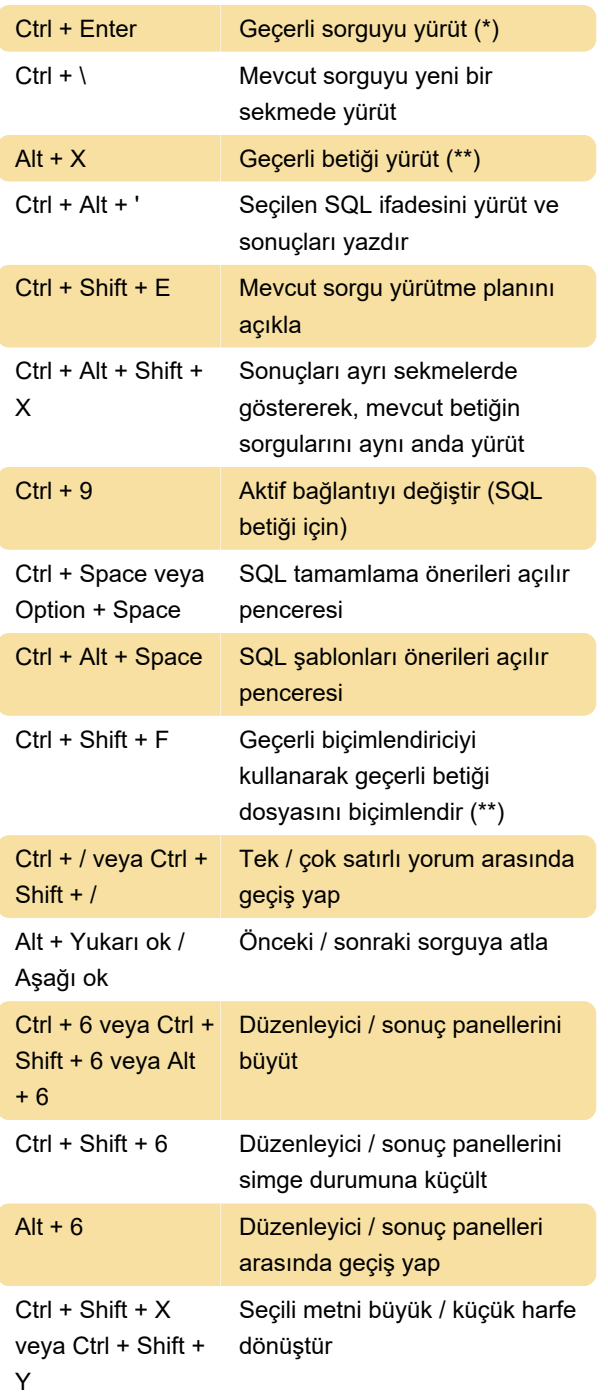

### Veri görüntüleyici

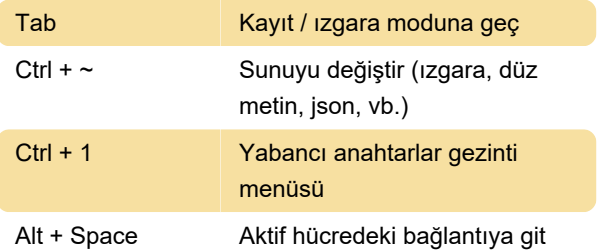

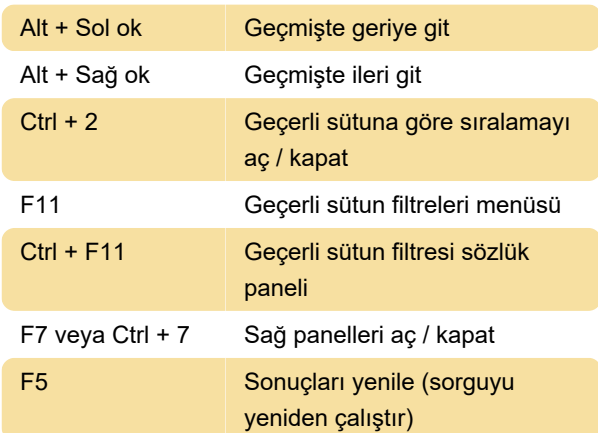

# Veri düzenleyicisi

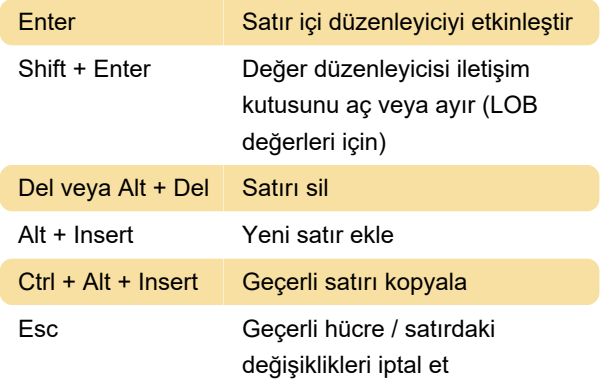

## Veritabanı gezgini

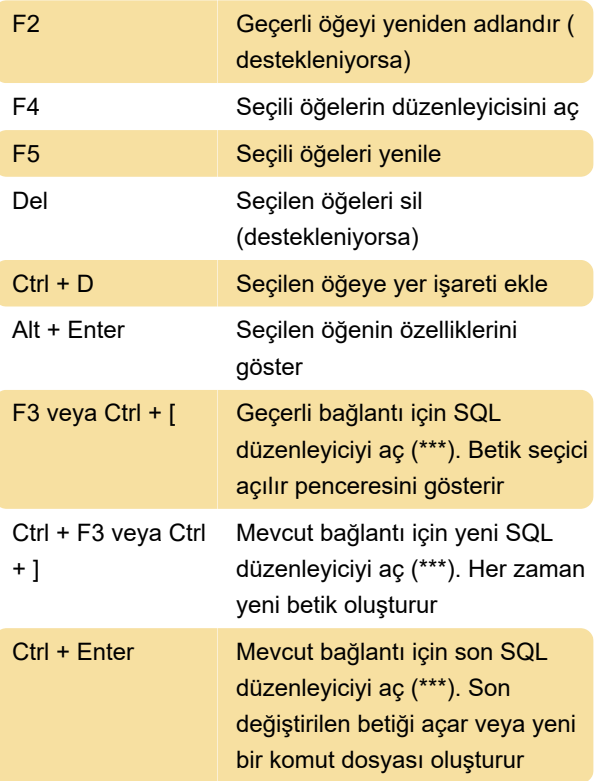

#### Diğer

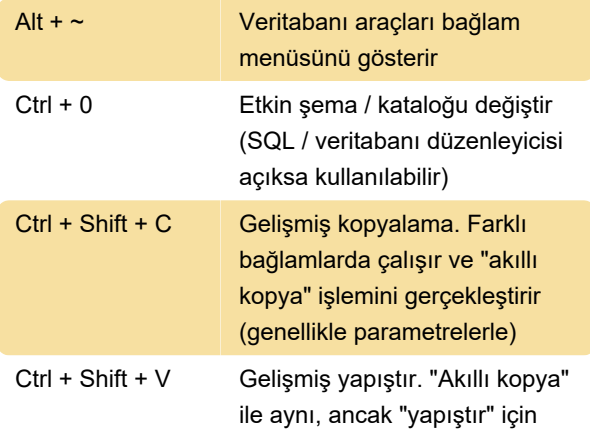

#### Referanslar

\* - Geçerli sorgu, imlecin veya seçilen metnin altındaki sorgudur. Sorgu, diğer betik sorgularından bir sınırlayıcıyla (varsayılan olarak ;) veya boş satırlarla ayrılmıştır.

\*\* - Geçerli betik, geçerli SQL dosyasındaki tüm sorguların bir kümesidir. Bir metin seçilmiş ise, sadece bu seçimdeki sorgular işlenir. Sorgular birbirinden bir sınırlayıcıyla ayrılmıştır (varsayılan olarak ;).

\*\* - Geçerli bağlantı, şu anki pencere ve seçimden tespit edilir. Etkin (odaktaki) pencere SQL düzenleyicisi veya veritabanı nesnesi düzenleyicisi ise, geçerli bağlantı bu düzenleyicideki ile aynıdır. Etkin pencere veritabanı gezgini ise, etkin bağlantı seçili olan öğenin "sahibi olan" bağlantıdır. Diğer durumlarda geçerli bağlantı yoktur ve DBeaver sizden bağlantı seçmenizi açıkça isteyecektir.

Kaynak

Son değişiklik: 19.12.2019 12:23:01

Daha fazla bilgi için: [defkey.com/tr/dbeaver-klavye](https://defkey.com/tr/dbeaver-klavye-kisayollari)[kisayollari](https://defkey.com/tr/dbeaver-klavye-kisayollari)

[Bu PDF'yi özelleştir...](https://defkey.com/tr/dbeaver-klavye-kisayollari?pdfOptions=true)